# **nag trans hessenberg observer (g13ewc)**

### **1. Purpose**

**nag trans hessenberg observer (g13ewc)** reduces the matrix pair (A,C) to lower or upper observer Hessenberg form using (and optionally accumulating) the unitary state-space transformations.

### **2. Specification**

```
#include <nag.h>
#include <nagg13.h>
```

```
void g13ewc(Integer n, Integer p, Nag_ObserverForm reduceto, double a[],
            Integer tda, double c[], Integer tdc, double u[], Integer tdu,
           NagError *fail)
```
### **3. Description**

The function computes a unitary state-space transformation U, which reduces the matrix pair  $(A, C)$ to give a compound matrix in one of the following observer Hessenberg forms:

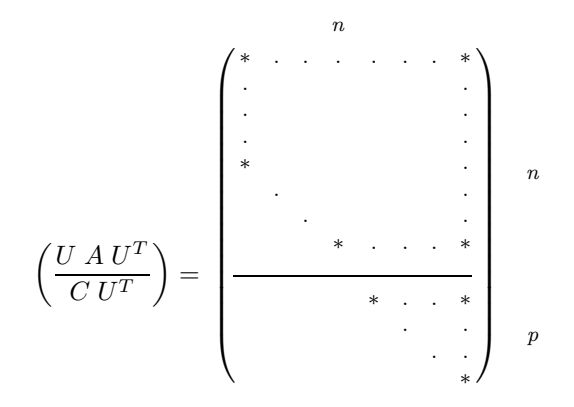

if **reduceto** = **Nag UH Observer**, or

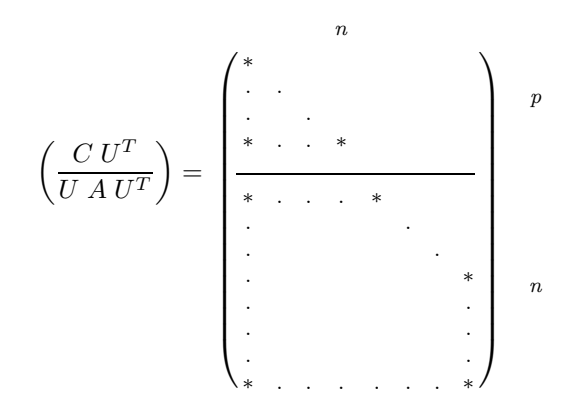

### if **reduceto** = **Nag LH Observer**.

If  $p > n$ , then the matrix  $CU^T$  is trapezoidal and if  $p + 1 > n$ , then the matrix  $UAU^T$  is full.

#### **4. Parameters**

### **n**

Input: The actual state dimension,  $n$ , i.e., the order of the matrix  $A$ .

Constraint:  $n > 1$ .

#### **p**

Input: The actual output dimension, p.

Constraint:  $p \geq 1$ .

#### **reduceto**

Input: Indicates whether the matrix pair  $(A, C)$  is to be reduced to upper or lower observer Hessenberg form as follows:

**reduceto** = **Nag\_UH\_Observer**, (Upper observer Hessenberg form);

**reduceto** = **Nag<sub></sub> LH\_Observer**, (Lower observer Hessenberg form).

### **a[n][tda]**

Input: The leading n by n part of this array must contain the state transition matrix  $A$  to be transformed.

Output: The leading n by n part of this array contains the transformed state transition matrix  $U A U^T$ .

#### **tda**

Input: The trailing dimension of array **a** as declared in the calling program.

Constraint: **tda** ≥ **n**.

#### **c[p][tdc]**

Input: The leading  $p$  by  $n$  part of this array must contain the output matrix  $C$  to be transformed.

Output: The leading p by n part of this array contains the transformed output matrix  $CU^T$ .

# **tdc**

The trailing dimension of array **c** as declared in the calling program.

Constraint: **tdc** ≥ **n**.

### **u[n][tdu]**

Input: If **u** is defined, then the leading  $n$  by  $n$  part of this array must contain either a transformation matrix (e.g. from a previous call to this function) or be initialised as the identity matrix. If this information is not to be input then **u** must be set to the null pointer, i.e.,  $(double * )0$ .

Output: If **u** is defined, then the leading n by n part of this array contains the product of the input matrix  $U$  and the state-space transformation matrix which reduces the given pair to observer Hessenberg form.

### **tdu**

Input: The trailing dimension of array **u** as declared in the calling program.

Constraint: **tdu**  $\geq$  **n** if **u** is defined.

#### **fail**

The NAG error parameter, see the Essential Introduction to the NAG C Library.

### **5. Error Indications and Warnings**

### **NE BAD PARAM**

On entry parameter **reduceto** had an illegal value.

### **NE INT ARG LT**

On entry, **n** must not be less than 1:  $\mathbf{n} = \langle value \rangle$ . On entry, **p** must not be less than 1:  $\mathbf{p} = \langle value \rangle$ .

#### **NE 2 INT ARG LT**

On entry **tda** =  $\langle value \rangle$  while **n** =  $\langle value \rangle$ . These parameters must satisfy **tda**  $\geq$  **n**.

On entry  $\mathbf{tdc} = \langle value \rangle$  while  $\mathbf{n} = \langle value \rangle$ . These parameters must satisfy  $tdc \ge n$ .

On entry  $\mathbf{t} \mathbf{d} \mathbf{u} = \langle \text{value} \rangle$  while  $\mathbf{n} = \langle \text{value} \rangle$ . These parameters must satisfy  $tdu \ge n$ .

### **6. Further Comments**

The algorithm requires  $O((n + m)n^2)$  operations (see Van Dooren and Verhaegen 1985).

### **6.1. Accuracy**

The algorithm is backward stable.

### **6.2. References**

Van Dooren P and Verhaegen M (1985) On the use of unitary state-space transformations. In: Contemporary Mathematics on Linear Algebra and its Role in Systems Theory **47** AMS, Providence.

### **7. See Also**

nag kalman sqrt filt info invar (g13edc)

### **8. Example**

To reduce the matrix pair  $(A, C)$  to upper observer Hessenberg form.

### **8.1. Program Text**

```
/* nag_trans_hessenberg_observer(g13ewc) Example Program
 *
 * Copyright 1994 Numerical Algorithms Group
 *
 * Mark 3, 1994.
 */
#include <nag.h>
#include <stdio.h>
#include <nag_stdlib.h>
#include <nagg13.h>
#define NMAX 20
#define PMAX 20
```

```
#define TDA NMAX
#define TDC NMAX
#define TDU NMAX
main()
{
  double a[NMAX][TDA];
  double c[PMAX][TDC];
  double u[NMAX][TDU];
  Integer i, j, n, p;
  Nag_ObserverForm reduceto;
  double zero = 0.0, one = 1.0;
  Integer nmax, pmax;
  Vprintf("g13ewc Example Program Results\n");
  /* Skip the heading in the data file and read the data. */
  Vscan f("%*[^ \n\infty ]");
  nmax = NMAX;pmax = PMAX;Vscanf("%ld%ld",&n,&p);
  if (n<=0 || p<=0 ||
      n>nmax | p>pmax)
    {
      Vfprintf(stderr, "One of n or p is out of range n = \lambda d, p = \lambda d \ln", n, p);
      exit(EXIT_FAILURE);
    }
  reduceto = Nag_UH_Observer;
  for (j = 0; j < n; ++j)
    for (i = 0; i < n; ++i)Vscanf("%lf", &a[i][j]);
  for (i = 0; i < p; ++i)for (j = 0; j < n; ++j)
      Vscanf("%lf", &c[i][j]);
  if (u) /* Initialise U as the identity matrix. */
    for (i = 0; i < n; ++i){
        for (j = 0; j < n; ++j)u[i][j] = zero;u[i][i] = one;}
  /* Reduce the pair (A, C) to reduceto observer Hessenberg form. */
  g13ewc(n, p, reduceto, (double *)a, (Integer)TDA, (double *)c, (Integer)TDC,
         (double *)u, (Integer)TDU, NAGERR_DEFAULT);
  Vprintf("\nThe transformed state transition matrix is \ln\ln");
  for (i = 0; i < n; ++i){
      for (j = 0; j < n; ++j)
        Vprintf("%8.4f ",a[i][j]);
      Vprintf("\n");
    }
  Vprint(f("\nThe transformed input matrix is \n'n\n');for (i = 0; i < p; ++i){
      for (j = 0; j < n; ++j)
        Vprintf("%8.4f ",c[i][j]);
      Vprint(f("n");
    }
  if (u)
    {
      Vprintf("\nThe transformation matrix that reduces (A, C) \
to observer Hessenberg form is \ln\;
      for (i = 0; i < n; ++i)
```

```
{
          for (j = 0; j < n; ++j)
             Vprintf("%8.4f ",u[i][j]);
          Vprintf("\n");
        }
    }
 exit(EXIT_SUCCESS);
}
```
# **8.2. Program Data**

g13ewc Example Program Data

5 3 15.0 21.0 -3.0 3.0 9.0 20.0 1.0 2.0 8.0 9.0 4.0 1.0 7.0 13.0 14.0 5.0 6.0 12.0 13.0 -6.0 5.0 11.0 17.0 -7.0 -1.0 7.0 -1.0 3.0 -6.0 -3.0 4.0 5.0 6.0 -2.0 -3.0 9.0 8.0 5.0 2.0 1.0

# **8.3. Program Results**

g13ewc Example Program Results

The transformed state transition matrix is

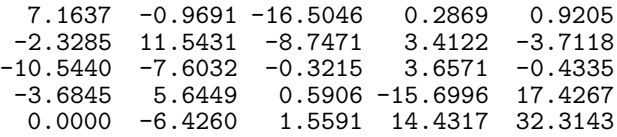

The transformed input matrix is

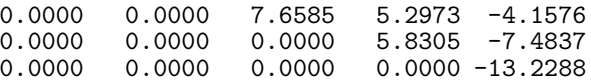

The transformation matrix that reduces (A,C) to observer Hessenberg form is

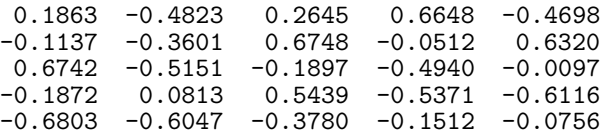